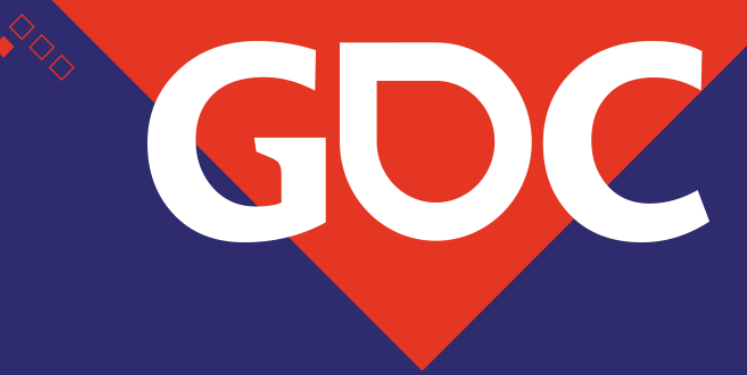

### **Vehicle Physics and Tire Dynamics in Just Cause 4**

Hamish Young Lead Mechanics Designer, Avalanche Studios

> GANAE DI EDNEL: EELIGODELEL ONENE MARCH 18-22, 2019 | #GDC19

# 

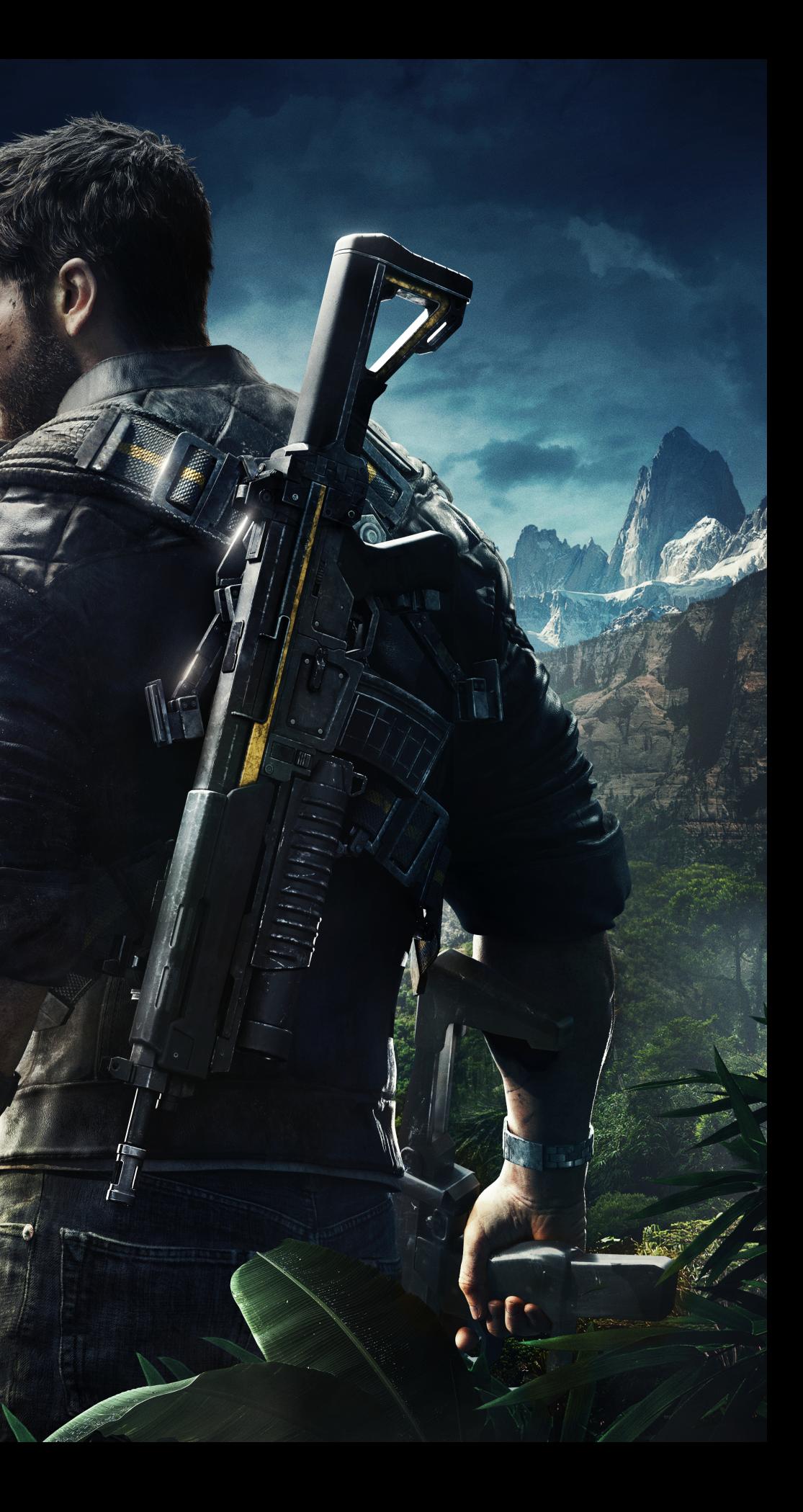

# Goals: Open-World-Action Physics

### 30Hz Timestep

### Limited "Cognitive Load"

### "Believable"

### Limited CPU Budget

### Wide Range of Vehicles

### [@@]\!EE!IJ\[@S MARCH 18-22, 2019 | #GDC19

### Diverse Driving Environment

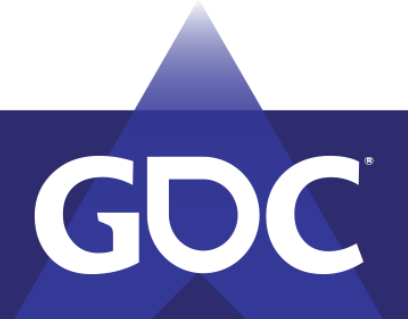

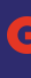

# Range of handling

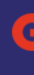

# Kart Racing **Arcade** Racers

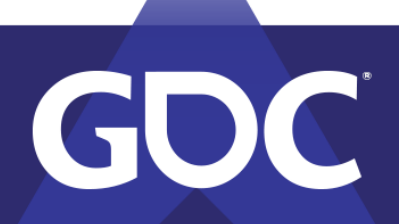

### Driving **Simulations**

**GAME DEVELOPERS CONFERENCE** MARCH 18-22, 2019 | #GDC19

"Simcade"

Racers

# Just Cause 4 recipe

- Similar input parameters as simulation models
- Higher grip than real (especially in braking phase)
- Friction clamps to stay physically stable
- Drawn friction curves
- Scale down pitch and roll components
- Add "driver assists" e.g. drift control on whole vehicle

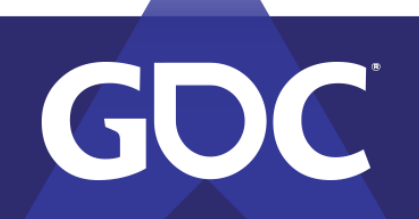

5

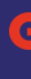

### MARCH 18–22. 2019 | #GDC19

# MF-Tire and semi-empirical models

- Take a real tire.
- 2. Measure forces in a machine with varying input parameters.
- 3. Parameterize so mathematical formulae curve-fit forces.

### Requires real tire data: hard to hand-modify

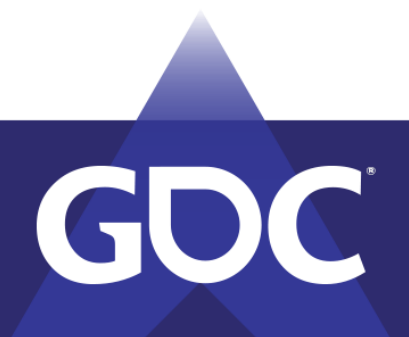

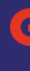

MARCH 18–22. 2019 | #GDC19

# Real tires have undesirable properties

Poor feedback at 30Hz especially with game pads

- Wheel load sensitivity causes transient behavior.
- Using weight transfer for cornering becomes unreliable.

Understeer under braking

• Requires too much planning for open world action game.

Oversteer can be corrected by traction control and stability control

• Indirect control is complicated to get right.

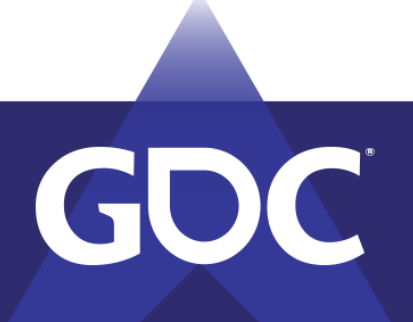

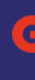

### MARCH 18–22. 2019 | #GDC19

### Tire setup

- Wheel position and orientation (incl. steer)
- Wheel linear velocity
- Wheel angular velocity
- Tire ground patch position and normal

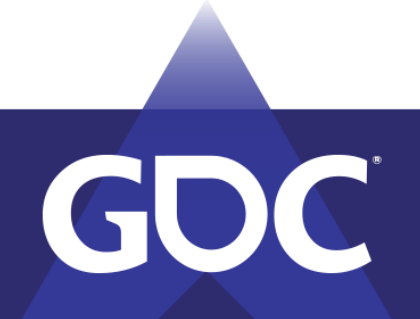

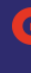

### MARCH 18-22, 2019 | #GDC19

### Tire reference frame

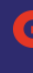

### GAAME DIEVELOPI MARCH 18-22, 2019 | #GDC19

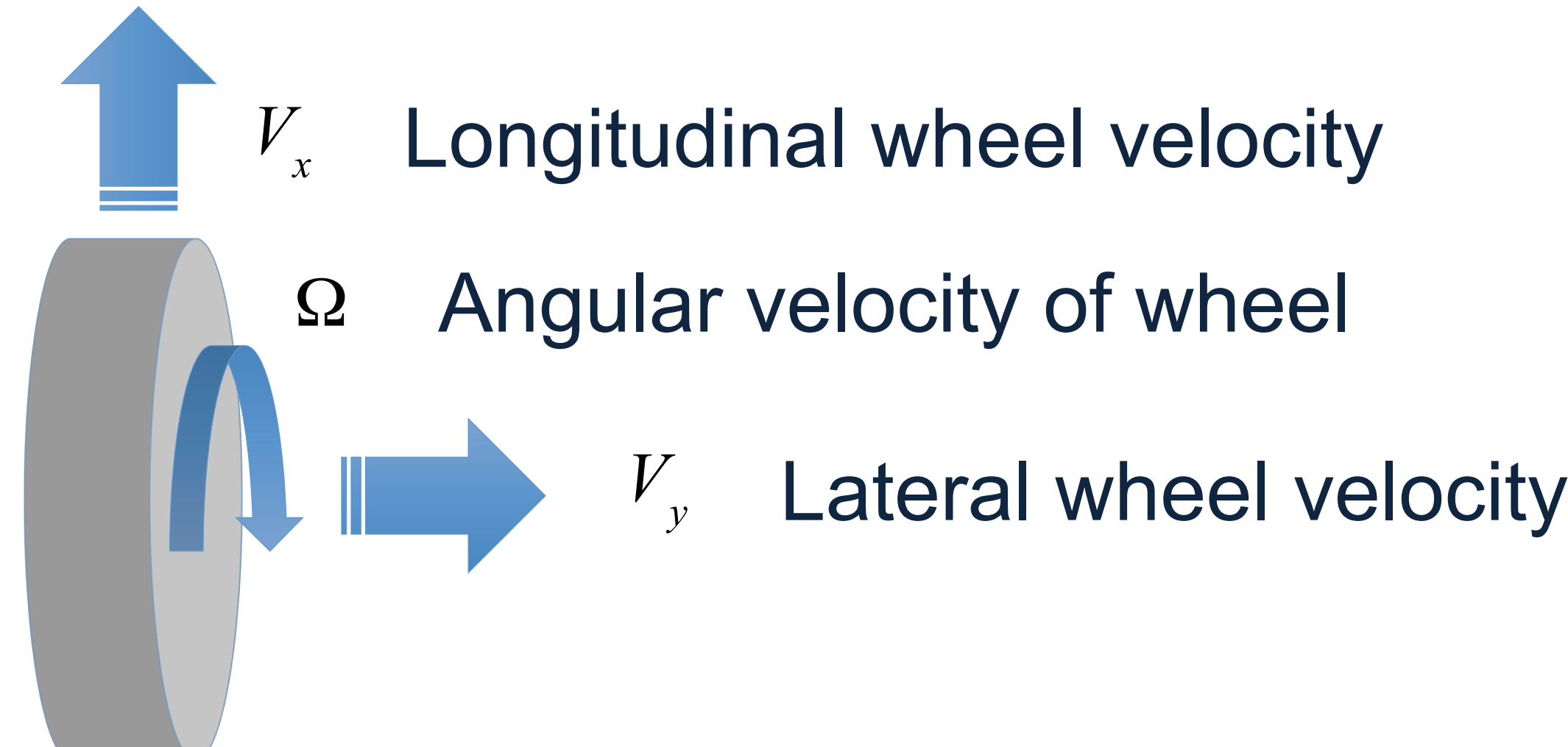

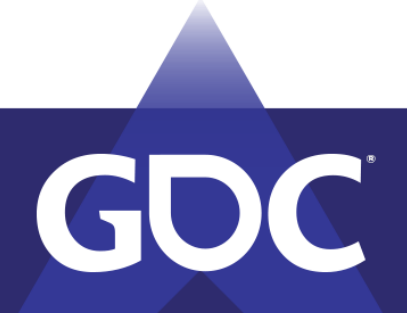

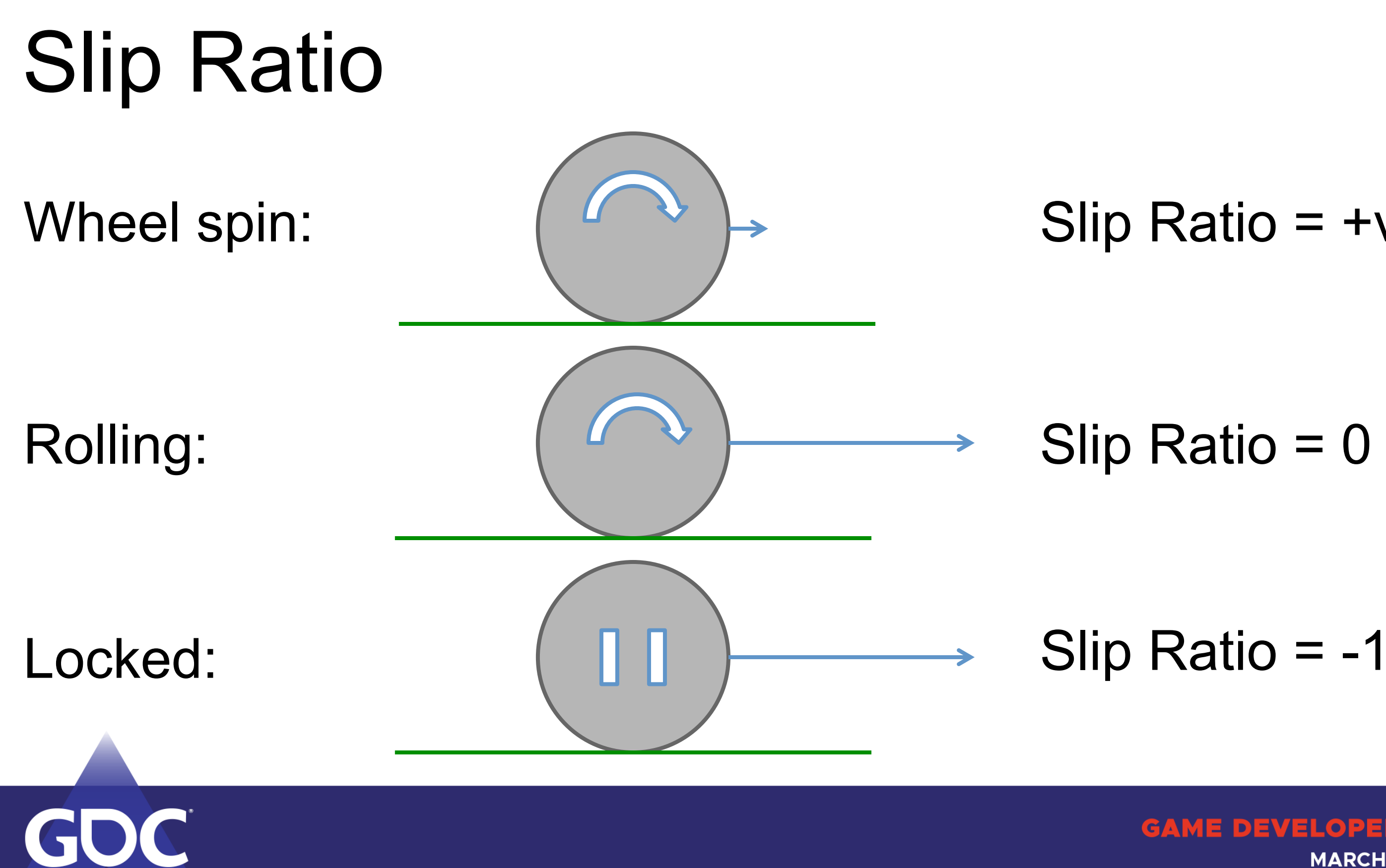

### Slip Ratio  $= +ve$

### Slip Ratio = 0

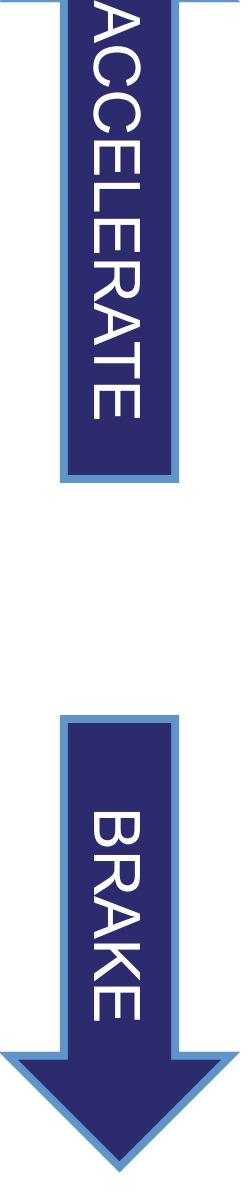

**ACCELERATE** 

# Input parameters: Slip Ratio

- $\Omega$
- *r* Wheel radius
	- Longitudinal wheel velocity *V*

float longitudinal wheel speed ms = wheel contact velocity relative to ground.dot(wheel forward dir);

float wheel\_slip\_ratio\_SAE = ((wheel\_angular\_velocity \* wheel\_radius) / longitudinal\_wheel\_speed\_ms) - 1.0f;

*SlipRatio* = Ω*r V x* −1

*x*

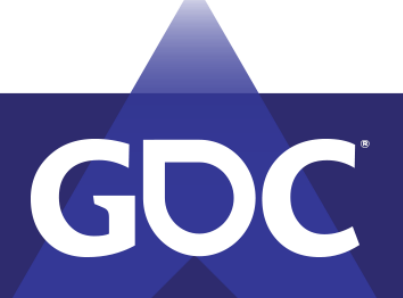

# Angular velocity of wheel

# Gotcha: Slip Ratio

*SlipRatio* =  $f(\Omega, V_x)$  $(Qr - V_x)$  $|V|$ *x*

float longitudinal wheel speed ms = wheel contact velocity relative to ground.dot(wheel forward dir);

// Work whether wheel angular velocity is reliable for its sign direction bool is wheel stopped = abs(wheel angular velocity)  $\leftarrow$  kEpsilon;

// When wheel is locked / stopped - slide direction (+/-1.0f) comes from the wheel speed float slide sgn = is wheel stopped ? Signf(longitudinal wheel speed ms) : Signf(wheel angular velocity);

float wheel\_slip\_speed\_ms = ((wheel\_angular\_velocity \* wheel\_radius) - longitudinal\_wheel\_speed\_ms) \* slide\_sgn; float wheel\_slip\_ratio\_SAE = wheel\_slip\_speed\_ms / abs(longitudinal\_wheel\_speed\_ms);

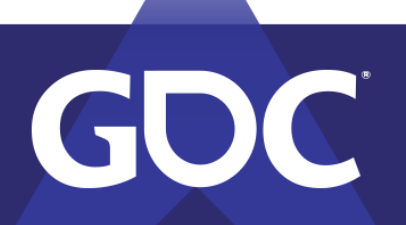

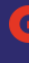

# $V_{x}$ Longitudinal wheel velocity *V <sup>y</sup>* Lateral wheel velocity Slip Angle

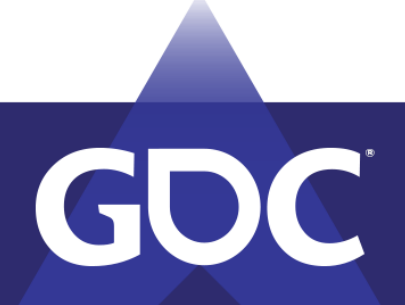

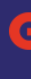

### Input parameters: Slip Angle

*SlipAngle* = 
$$
\arctan\left(\frac{V_y}{|V_x|}\right)
$$
  $\frac{V_x}{V_y}$  *Lateral where*

float longitudinal\_wheel\_speed\_ms = wheel\_contact\_velocity\_relative\_to\_ground.dot(wheel\_forward\_dir); float lateral wheel speed ms = wheel contact velocity relative to ground.dot(wheel right dir);

float wheel\_slip\_angle\_rad = atan2(lateral\_wheel\_speed\_ms, abs(longitudinal\_wheel\_speed\_ms));

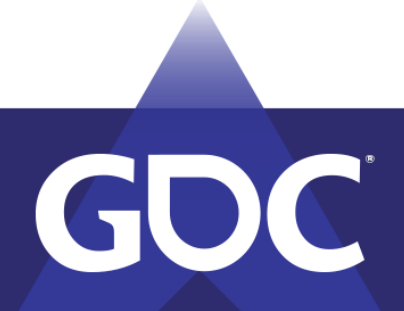

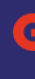

### eel velocity al wheel velocity

## Camber Angle

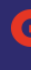

# $\frac{\hat{n}}{2}$  – arccos  $(\hat{n} \cdot \hat{s})$

GAME DEVELOPE:S CONFERENCE MARCH 18-22, 2019 | #GDC19

- $\hat{\underline{n}}$ **Ground Contact Normal**
- *s* ˆ Wheel Spin Axis

float camber\_cosangle = clampf(wheel\_contact\_normal.dot(spin\_axis\_world), -1.0f, 1.0f); float wheel\_camber\_rad =  $(PI / 2.0f)$  - acos(camber\_cosangle);

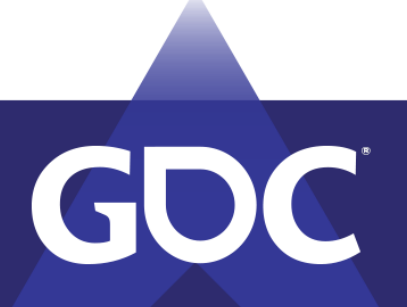

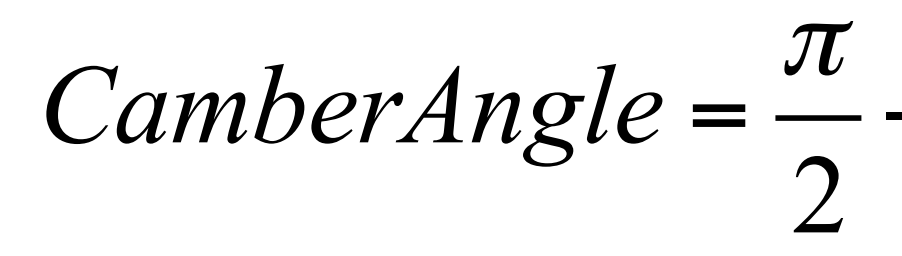

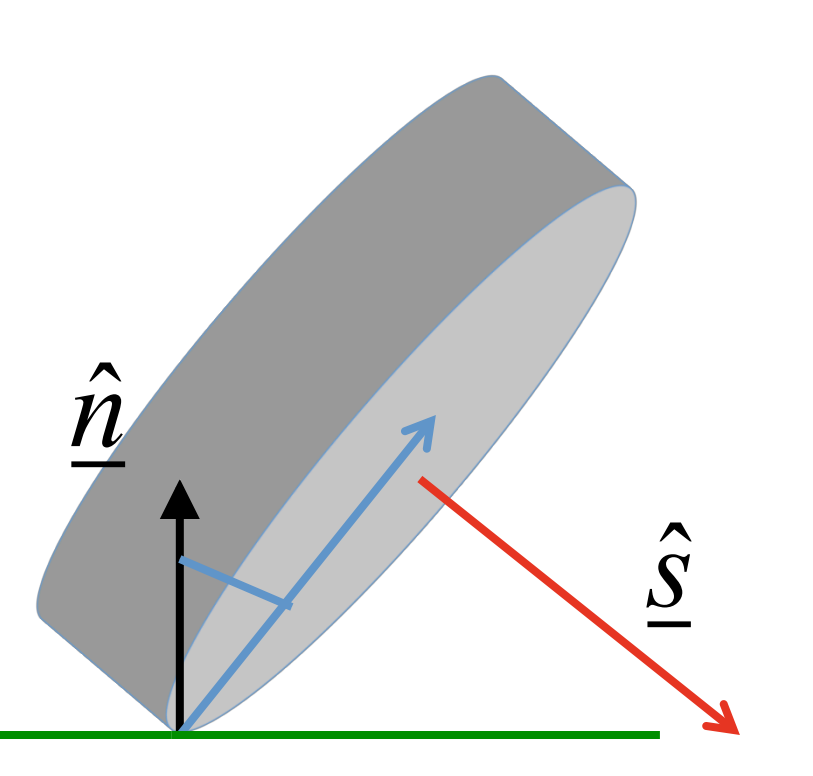

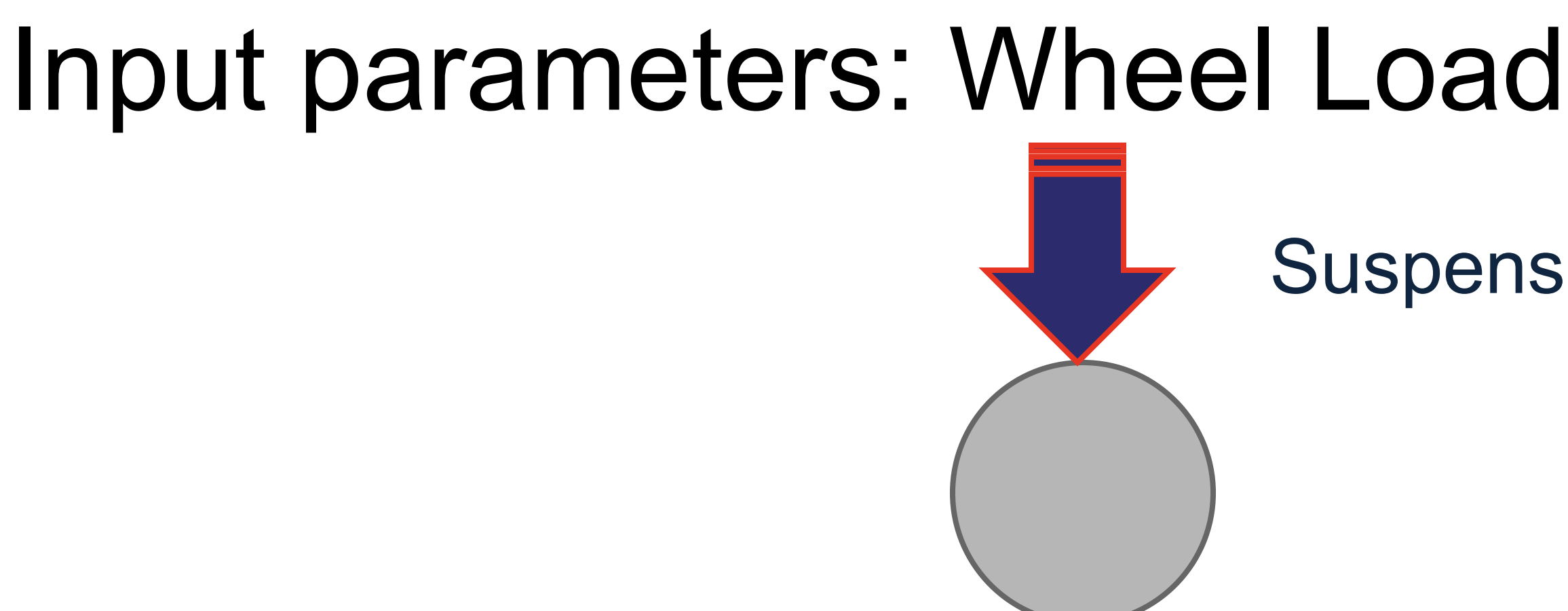

float wheel\_load = powf(suspension\_force\_at\_rest, 1.0f - wheel\_load\_responsiveness) \* powf(suspension\_force, wheel\_load\_responsiveness);

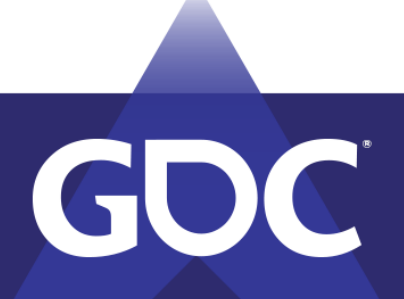

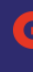

### Suspension Force

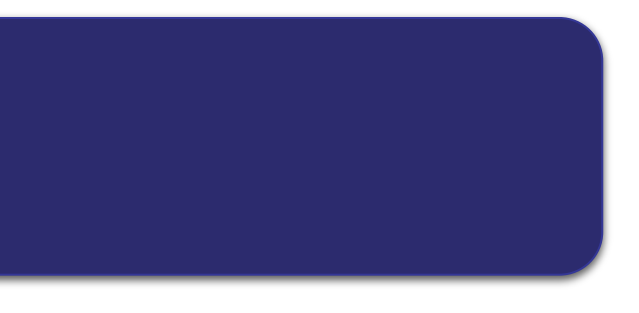

# Higher than real grip

• Model can diverge:

Meaning the grip (which is a kind of drag) is flipping the sign of the velocity

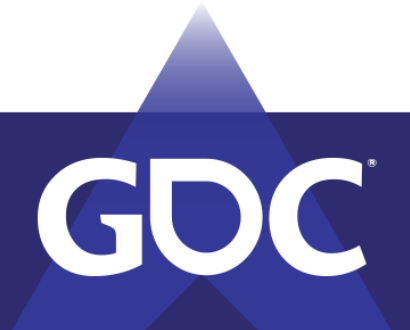

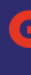

### MARCH 18-22, 2019 | #GDC19

# Friction clamps

- Don't let too much friction force flip the sign of the velocity.  $Force$ <sub>Max</sub>  $m|v|$
- This is the force required to stop the object in a single timestep.
- Tires are a bit more complicated.

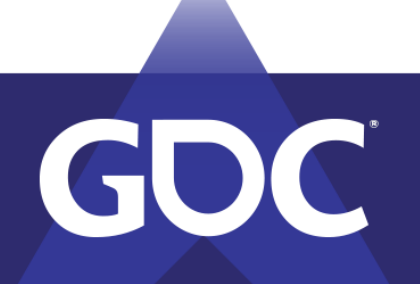

*timestep*

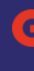

MARCH 18–22, 2019 | #GDC19

### Useful Mass

### Scale your clamp per wheel by how much that wheel should contribute

float wheel\_load\_factor = wheel\_load / total\_wheel\_load; float useful\_mass = wheel\_load\_factor  $*$  vehicle\_mass;

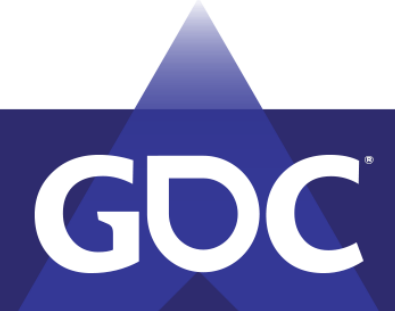

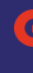

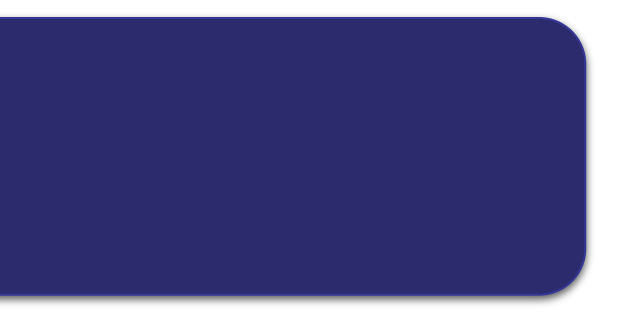

# Longitudinal Friction Clamp

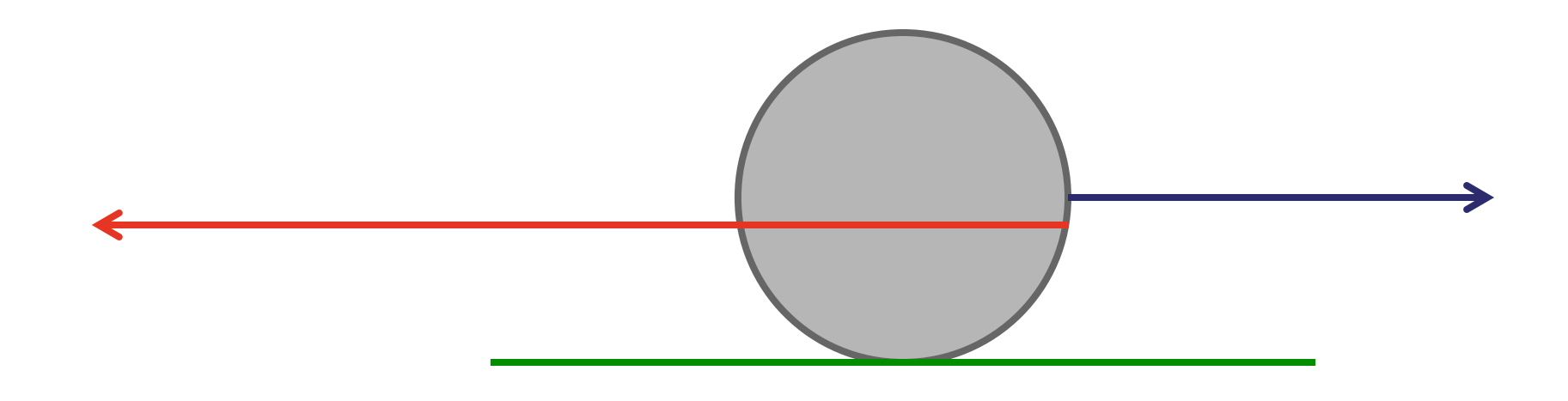

 $float$  $max$ -fwd\_force = (useful\_mass  $*$  wheel\_slip\_speed\_ms / delta\_time) + (wheel\_torque \* slide\_sgn / wheel\_radius);

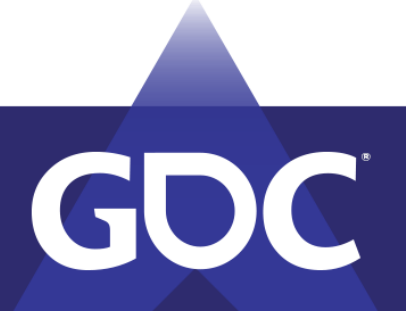

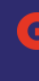

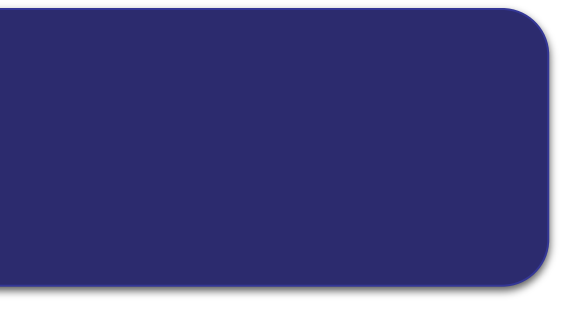

# Angular Clamp

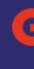

### **GAME DEVELOPERS CONFERENCE** MARCH 18-22, 2019 | #GDC19

Prevent wheel spinning wrong way relative to the road

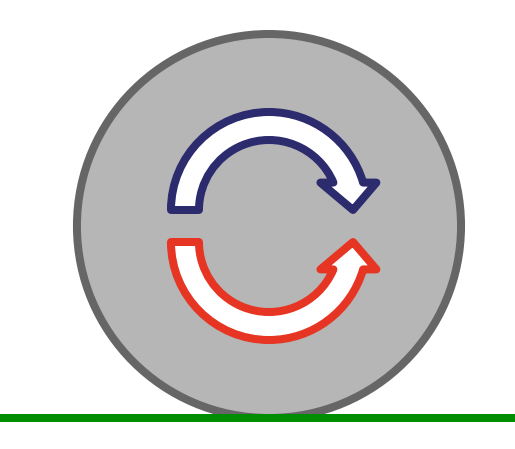

float estimated\_longitudinal\_wheel\_speed\_ms = longitudinal\_wheel\_speed\_ms + (fwd force  $*$  slide sgn  $*$  delta time / vehicle mass); float estimated\_new\_road\_spin\_velocity = estimated\_longitudinal\_wheel\_speed\_ms / wheel\_radius;

```
float spin_vel_diff = wheel_angular_velocity - estimated_new_road_spin_velocity;
float spin_friction = (spin\_vel\_diff / (wheel_inv_inertia * delta_time));float spin_max_ground_fwd_force = spin_friction * slide_sgn / wheel_radius;
```
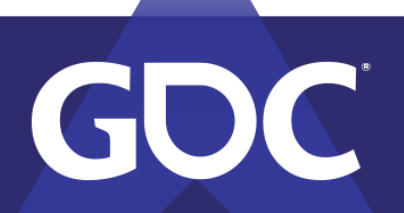

# Lateral Clamp

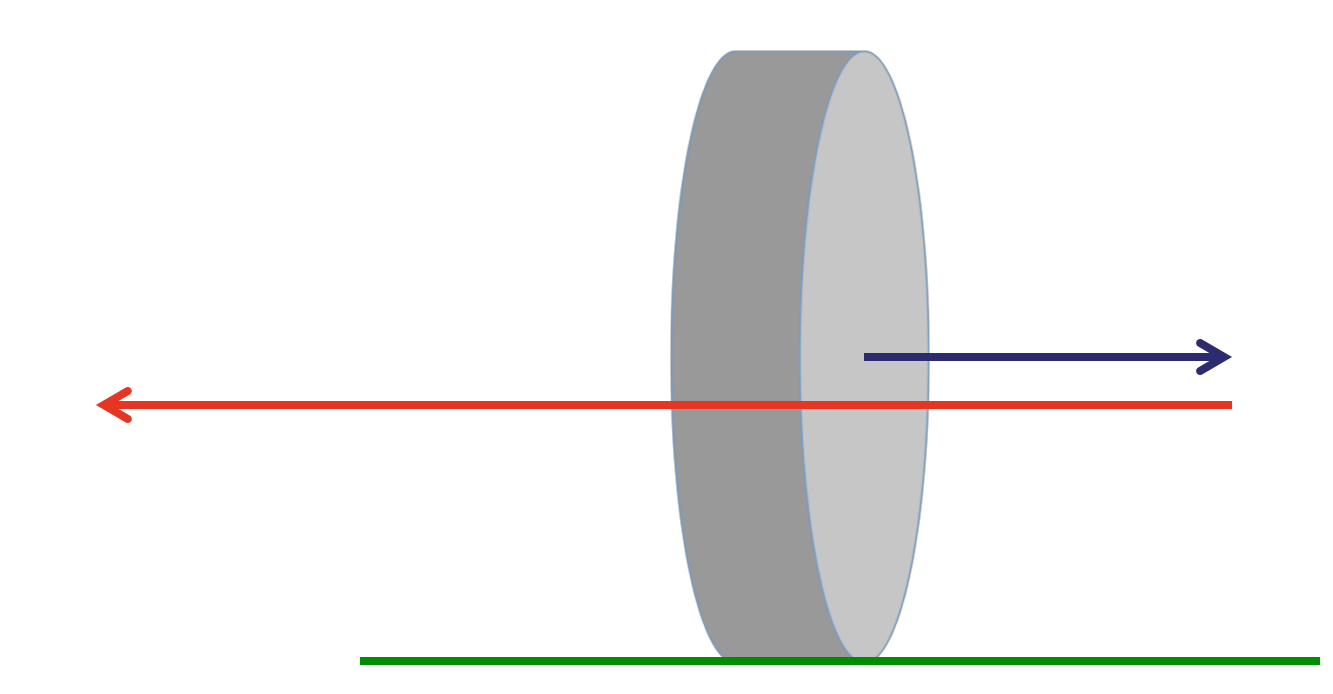

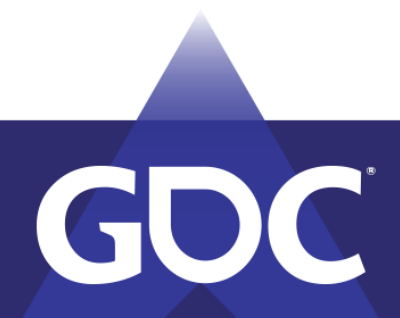

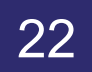

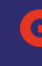

# Lateral Clamp

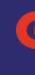

### **GAME DEVELOPERS CONFERENCE** MARCH 18-22, 2019 | #GDC19

### Simple?

float  $max\_right\_fore = (useful\_mass * wheel\_speed\_right\_ms / delta\_time);$ 

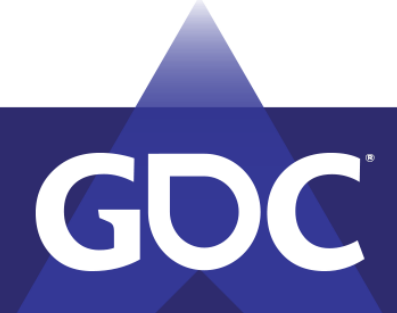

### Lateral Clamp

```
float wheel load factor = wheel load / total wheel load;
   float max\_right\_fore = right\_force;vector wheel arm = wheel force position - vehicle center of mass in world;
   				//	Determine	the	axis	of	rotation	due	to	the	force	
   vector arm cross force = vector::cross(wheel arm, wheel right);
   vector force rotation axis = arm cross force.normalize();
   if (!force rotation axis.isZero())
\left\{ \begin{array}{c} \end{array} \right.vector inertia force rotation axis vector = vehicle inertia matrix * force rotation axis;
        float inertia around force rotation axis = abs(force rotation axis.dot(inertia force rotation axis vector));
        vector arm_cross_force_cross_arm = vector::cross(arm_cross_force, wheel_arm);
        float inverse angular factor = arm cross force cross arm.dot(wheel right) / inertia around force rotation axis;
        float inverse_mass = 1.0f / vehicle_mass;
        float inertia at point = 1.0f / (inverse mass + inverse angular factor);
        // Compare this with mass to see how much the slamp is affected by the rotational component
        max right force = - wheel load factor * inertia at point * wheel speed right ms / delta time;
    				}	
    				else	
\overline{\phantom{a}}max_right_force = - wheel_load_factor * vehicle_mass * wheel_speed_right_ms / delta_time;
\qquad \qquad \}
```
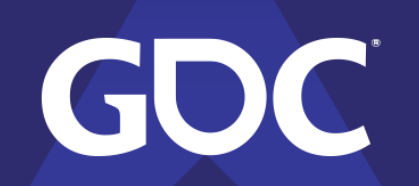

### Friction clamps in action

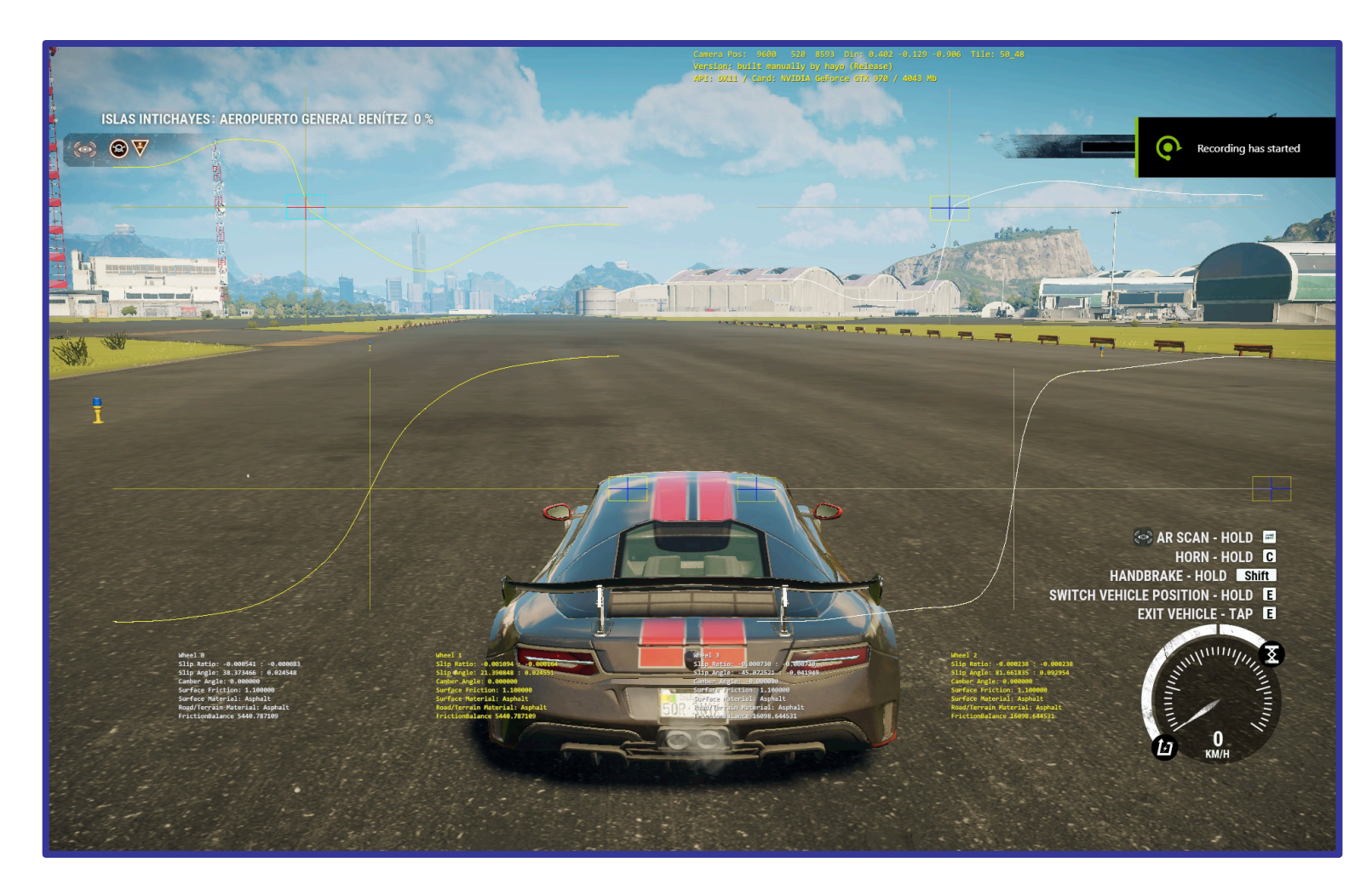

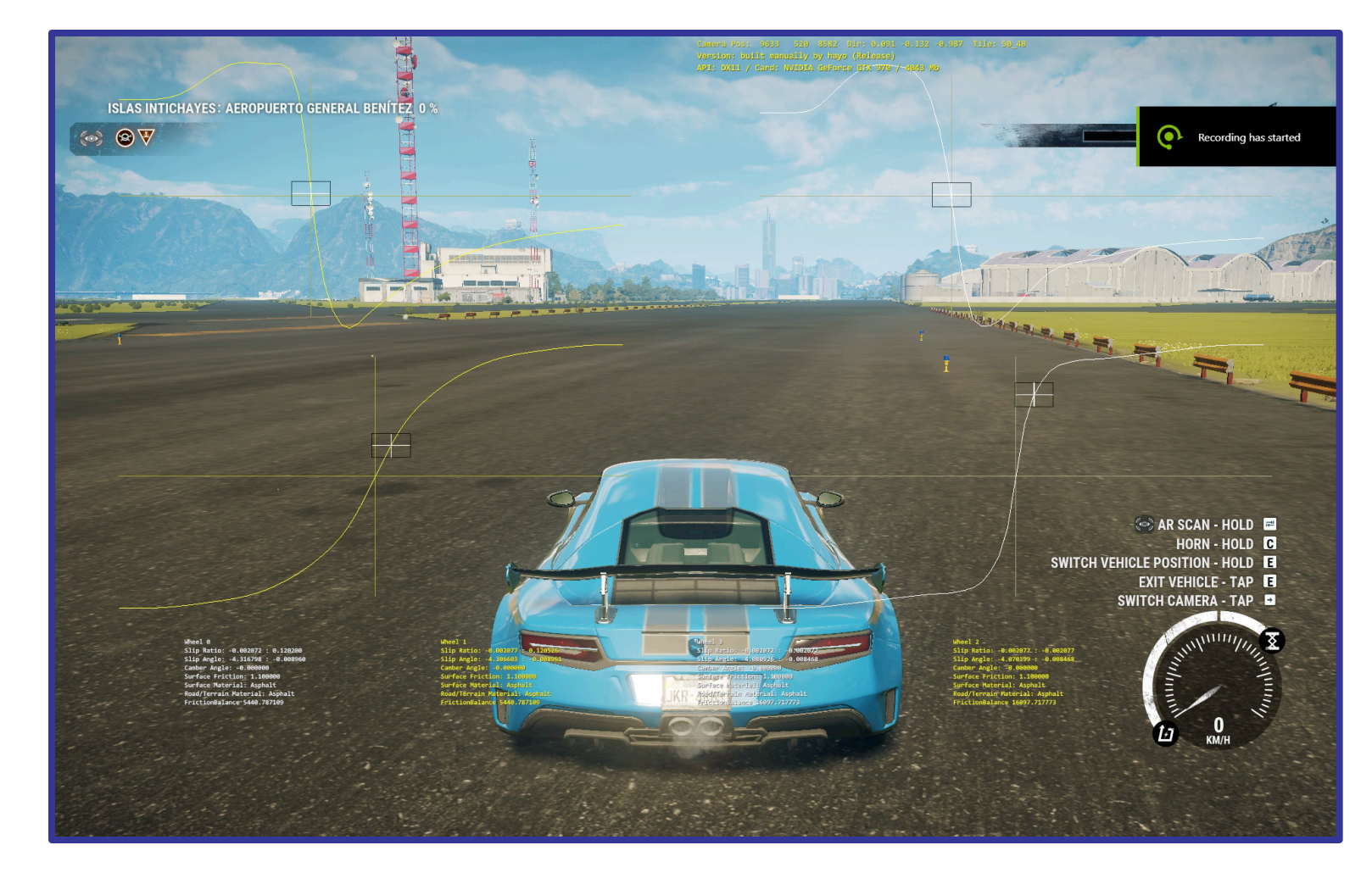

### Friction clamp on Friction clamp off

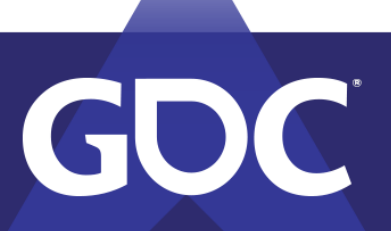

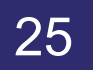

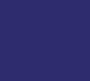

### Draw friction curves

GDC

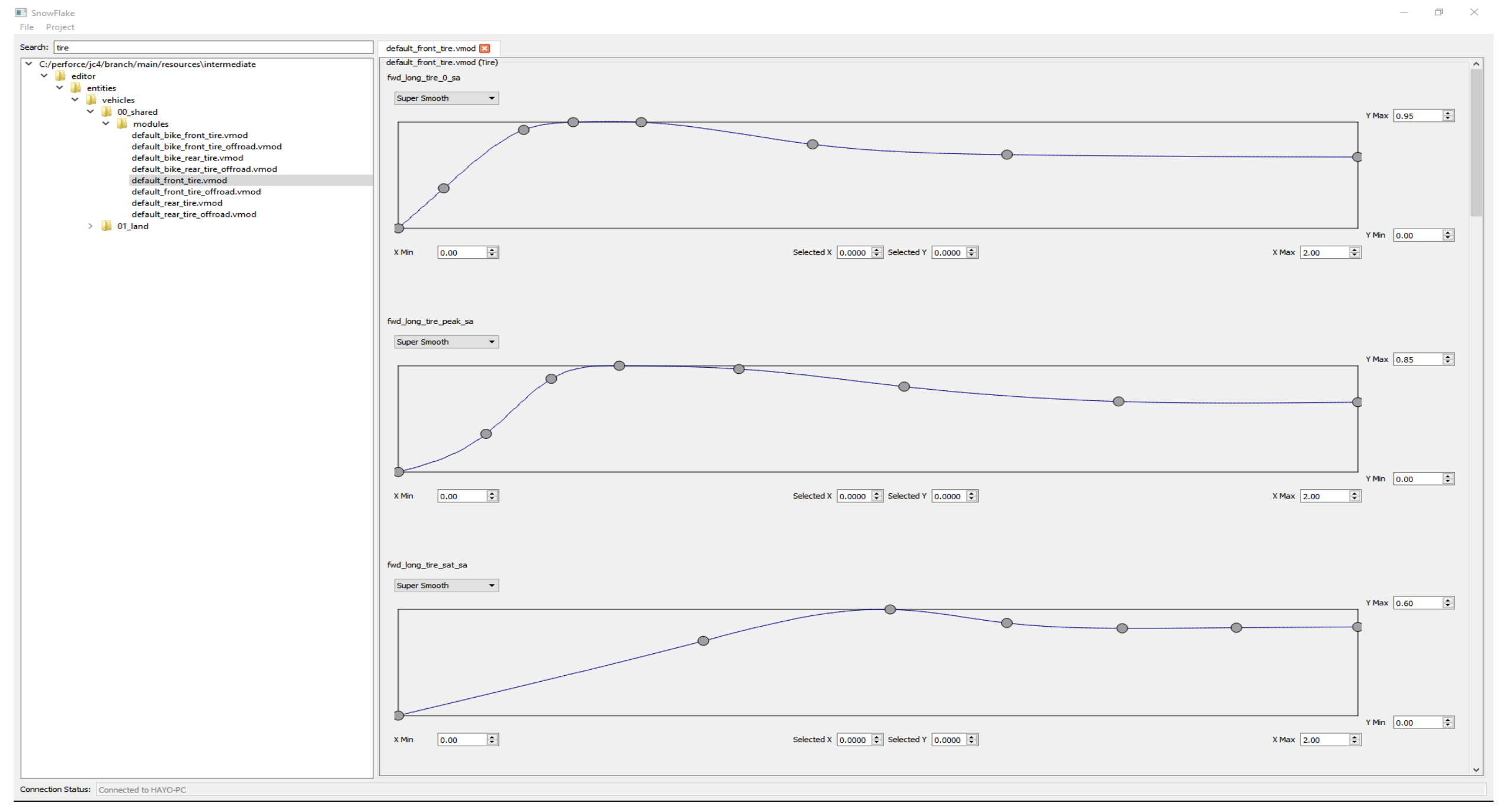

26

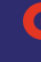

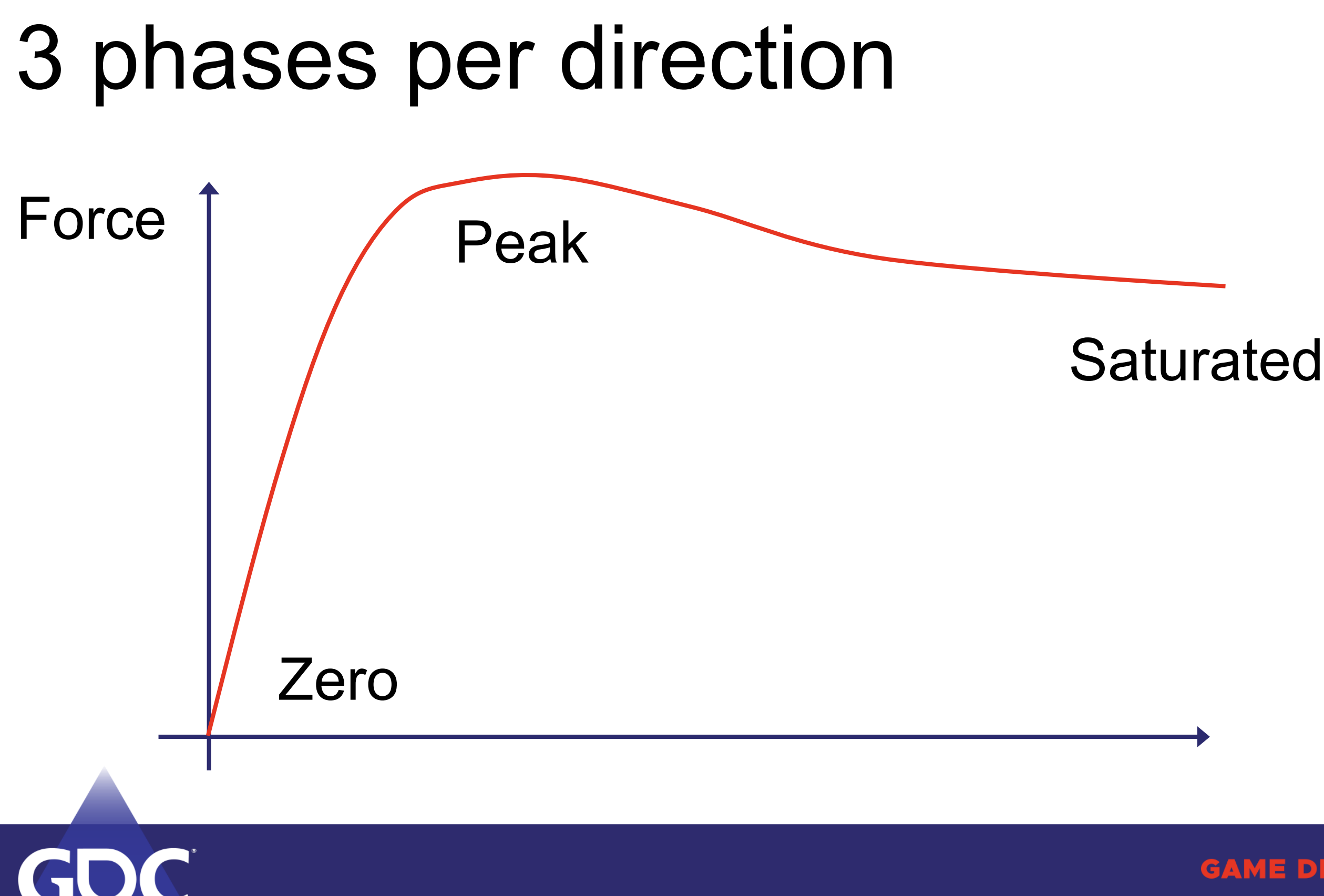

# Longitudinal force vs Slip Ratio

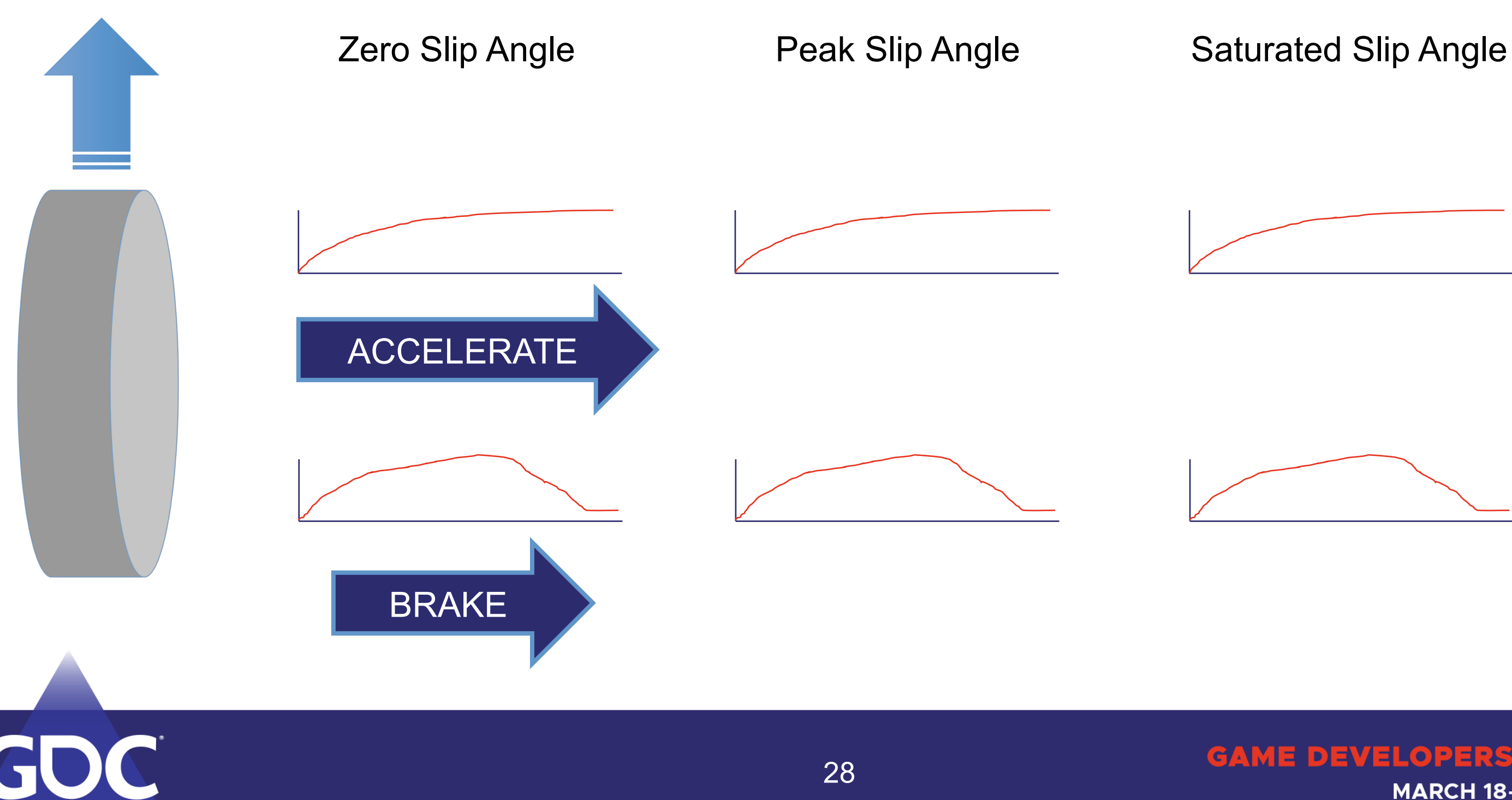

## Lateral force vs Slip Angle

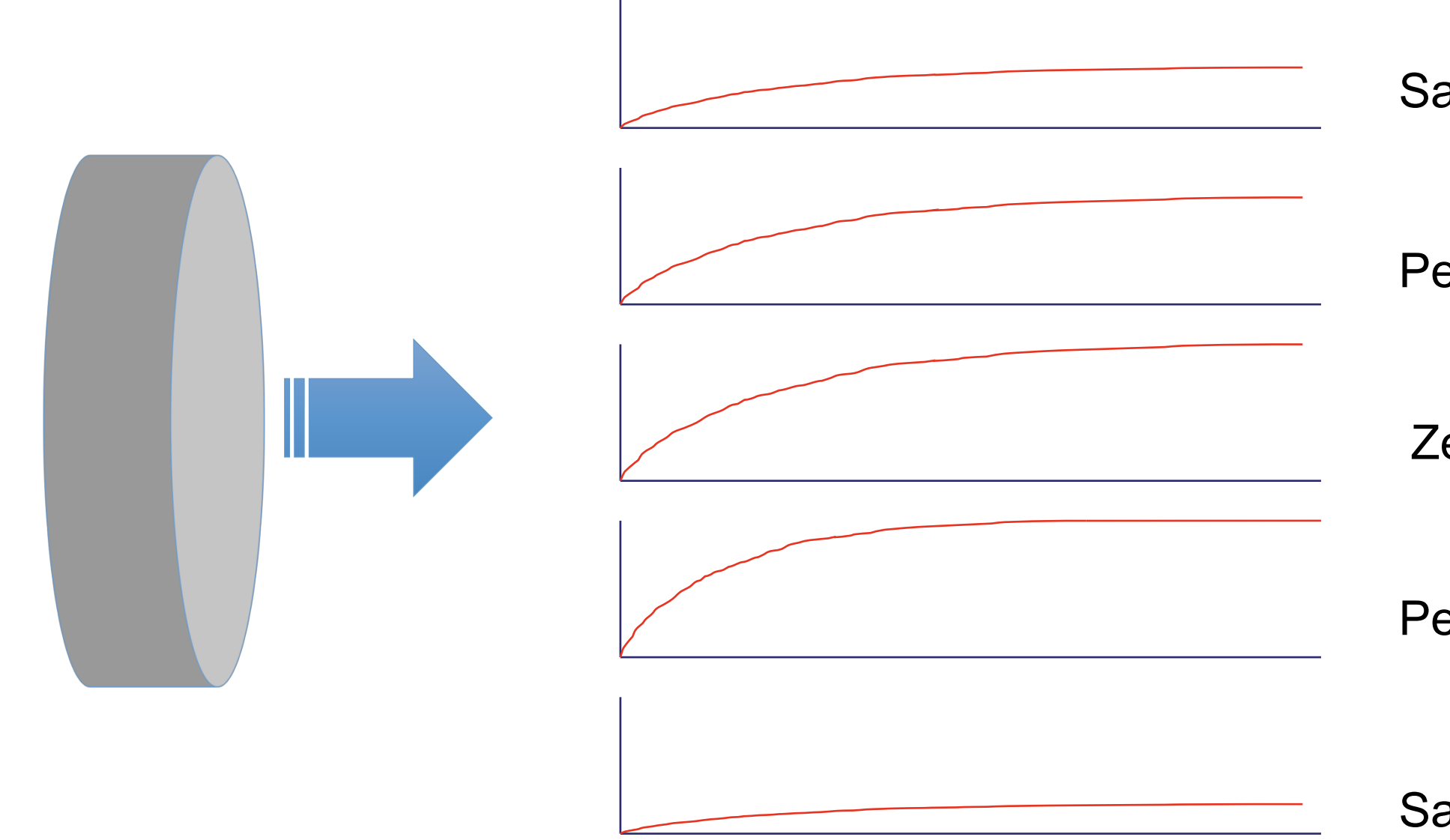

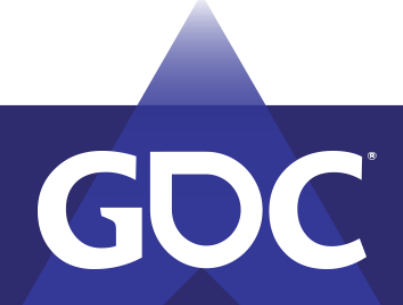

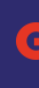

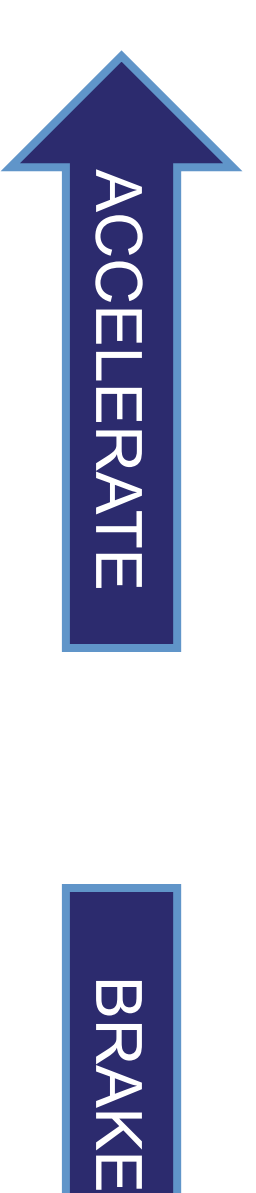

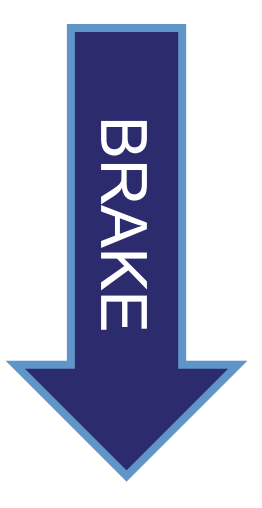

### GAME DEVEROBE:KKOONEERENGE MARCH 18-22, 2019 | #GDC19

Zero Slip Ratio

Peak Slip Angle

### Saturated Slip Angle

Peak Slip Angle

Saturated Slip Angle

# Apply forces

- Grip
	- Authored value usually different for front & rear wheels
	- Material multiplier

### Impulse = Grip \* Graph \* WheelLoad \* TimeStep

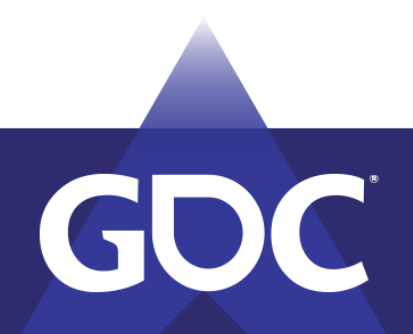

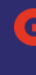

### GANAE DEVELOPE:IS [@@]\!EE!IJ\[@S MARCH 18-22, 2019 | #GDC19

# Too much grip!

- Reduce pitch and roll angular components
	- Decompose impulse at point to linear impulse & angular
	- Apply factor to roll and pitch components
	- Apply linear impulse and angular to rigid body

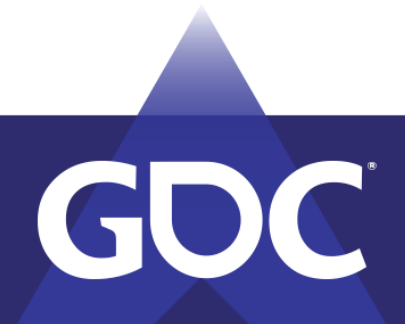

MARCH 18-22. 2019 | #GDC19

# Summary

- Similar input parameters as simulation models
- Higher grip than real (especially in braking phase)
- Friction clamps to stay physically stable
- Drawn friction curves
- Scale down pitch and roll components
- Add "driver assists" e.g. drift control on whole vehicle

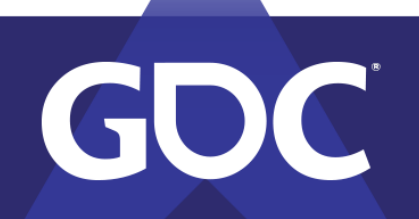

![](_page_31_Picture_9.jpeg)

### MARCH 18–22, 2019 | #GDC19

# Drift

- Big topic
- Much like a Kart Racer
- Control the turn of the velocity more directly
- Something for another talk

![](_page_32_Picture_5.jpeg)

### GAAME DEANE COPER COMEENEDINGE MARCH 18-22, 2019 | #GDC19

### THANKS!

Q&A

![](_page_33_Picture_2.jpeg)

Hamish Young, Lead Mechanics Designer, Avalanche Studios